МИНИСТЕРСТВО ОБРАЗОВАНИЯ И НАУКИ РОССИЙСКОЙ ФЕДЕРАЦИИ

Бузулукский гуманитарно-технологический институт (филиал) федерального государственного бюджетного образовательного учреждения высшего образования «Оренбургский государственный университет»

Кафедра физики, информатики и математики

*И. В. Балан*

# **СОЗДАНИЕ ЭЛЕКТРОННОГО ОБРАЗОВАТЕЛЬНОГО РЕСУРСА**

Методические указания

Рекомендовано Редакционно-издательским советом Бузулукского гуманитарнотехнологического (филиала) федерального государственного бюджетного образовательного учреждения высшего образования «Оренбургский государственный университет» в качестве методических указаний для студентов, обучающихся по программам Федерального государственного образовательного стандарта высшего образования по направлению подготовки 44.03.01 Педагогическое образование.

> Бузулук 2018

УДК 378 ББК 74.58 Б 20

> Рецензент – Степунина О.А., канд. пед. наук, доцент кафедры физики, информатики и математики Бузулукского гуманитарно-технологического института (филиала) федерального государственного бюджетного образовательного учреждения высшего образования «Оренбургский государственный университет»

#### **Балан, И.В. Б-20**

Создание электронного образовательного ресурса: метод. указ. / И.В. Балан. – Бузулук: БГТИ (филиал) ОГУ, 2018. – 53 с.

Методические указания предназначены студентам очной и заочной форм обучения по направлению подготовки 44.03.01 Педагогическое образование профиль Информатика и преподавателям, которые осуществляют научное руководство выполнением выпускных квалификационных работ (ВКР)

> УДК 378 ББК 74.58

© Балан И. В., 2018 © БГТИ (филиал) ОГУ, 2018

## Содержание

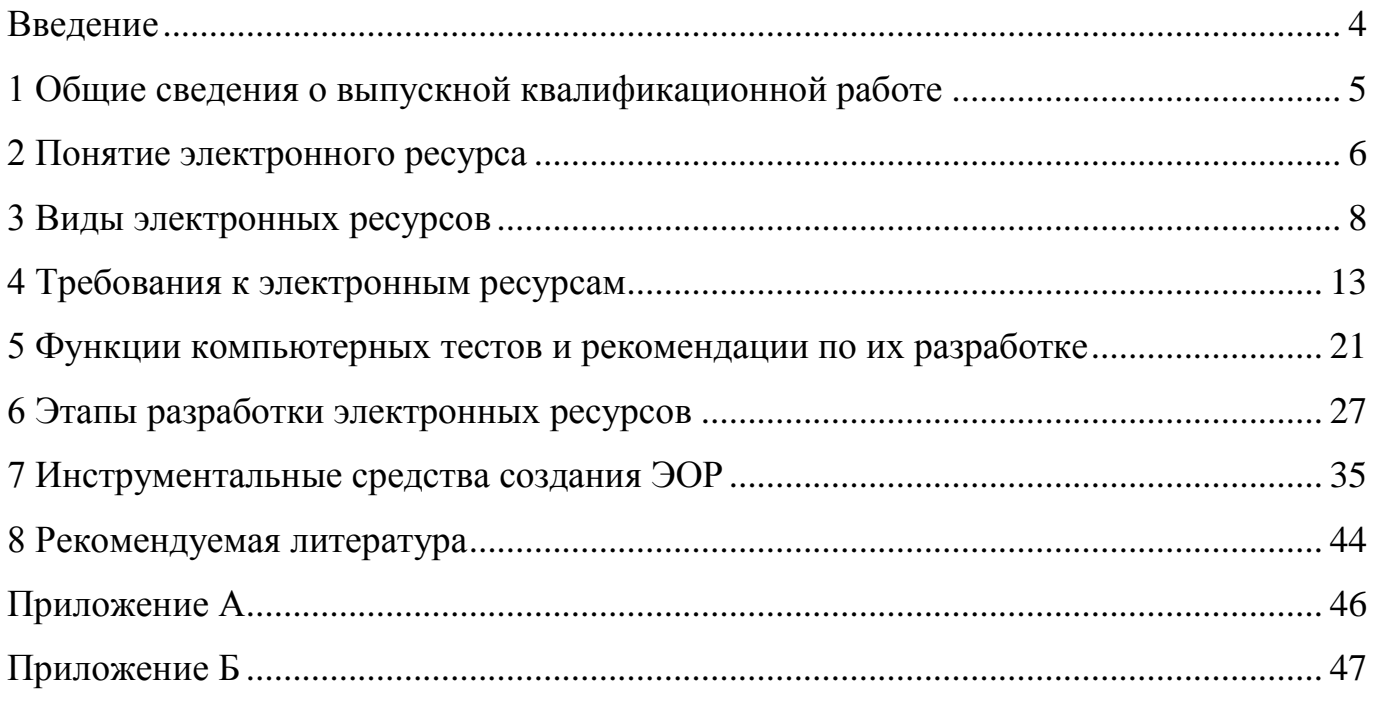

### **Введение**

<span id="page-3-0"></span>Целью методических рекомендаций является предоставление бакалаврам необходимой методической помощи по научному сопровождению при организации и проведении рациональной и эффективной научно-исследовательской работы, обобщении и представлении научных результатов, изложении и написании научного труда, соблюдении нормативных требований к содержанию, объему и оформлению ВКР, подготовке презентации и защите научных положений на Государственной итоговой аттестации .

Методические рекомендации уточняют форму задания ВКР, предлагают примерные направления для выбора темы, анализа литературы и использования различных информационных ресурсов, проведения исследований, ориентированных на научно-методическую профессиональную деятельность по направлению Педагогическое образование в предметной области информатика.

Основным требованием к квалификационной характеристике выпускника является научно-педагогический уровень выпускной квалификационной работы.

Выпускная квалификационная работа в настоящих методических рекомендациях оценивается как научный труд, полученный в результате проведенной бакалавром научно-исследовательской работы на завершающем этапе обучения.

### <span id="page-4-0"></span>**1 Общие сведения о выпускной квалификационной работе**

Выпускная квалификационная работа выполняется в форме бакалаврской работы.

Защита бакалаврской работы является обязательным аттестационным испытанием итоговой государственной аттестации выпускника по направлению подготовки 44.03.01 «Педагогическое образование» (профиль «Информатика»).

Целями выполнения бакалаврской выпускной квалификационной работы являются:

 углубление, систематизация и интеграция теоретических знаний и практических навыков по направлению подготовки;

 развитие умения критически оценивать и обобщать теоретические положения;

стимулирование навыков самостоятельной аналитической работы;

овладение современными методами научного исследования;

 выяснение подготовленности студентов к практической деятельности в современных условиях;

 презентация навыков публичной дискуссии и защиты научных идей, предложений и рекомендаций.

Выполнение ВКР может основываться на обобщении выполненных курсовых работ по дисциплинам «Использование современных ИКТ в образовании», «Технология разработки программного обеспечения», «Теория и методика обучения информатике» и др. и подготавливаться к защите в завершающий период теоретического обучения.

ВКР оформляется с соблюдением действующего в университете стандарта (СТО 02069024.001–2015). Объем пояснительной записки и графической части (при ее наличии) устанавливается выпускающей кафедрой и составляет не менее 55 и не более 80 страниц.

Практическая часть бакалаврской выпускной квалификационной работы заключается в систематизации и дальнейшем углублении специальных теоретических знаний и практических навыков, полученных в процессе обучения, творческом и комплексном применении современных методов и средств вычислительной техники.

В практической части работы студенту необходимо продемонстрировать свое умение реализовать изложенные теоретические положения на практике. В практической части студент приводит описание разработанного им продукта. Примерное содержание практической части рассмотрено в Приложении А.

Вторая глава ВКР содержит описание электронного учебного издания. Пункт 2.1 – это общие сведения о создаваемом продукте, его цель, задачи и целевая аудитория. В пункте 2.2 дается его общая характеристика, рассматривается блок навигации, описывается контент-блок. В пункте 2.3 необходимо представить рекомендации по использованию электронного учебного издания А в пункте 2.4 – результаты оценки качества учебно-методического обеспечения курса.

Примерное описание практической части представлено в Приложении Б.

### <span id="page-5-0"></span>**2 Понятие электронного ресурса**

В самом общем случае понятие электронного ресурса можно определить как любую информацию, для воспроизведения которой необходимы электронные устройства. При таком определении понятия электронного ресурса нет указаний ни на тип воспроизводимой информации, ни на ее содержание.

Детализируя понятия электронного образовательного ресурса (ЭОР) предполагают, что ЭОР – это совокупность программных средств, информационных, технических, нормативных и методических материалов, полнотекстовых электронных изданий, включая аудио и видеоматериалы, иллюстративные материалы и каталоги электронных библиотек, размещенные на компьютерных носителях и/или в сети Интернет.

По сложности исполнения ЭОР можно разделить на четыре основных типа:

1) простые ЭОР — текстографические. Они отличаются от книг в основном формой предъявления текстов и иллюстраций: материал представляется на экране компьютера, а не на бумаге. При этом последовательность материала на экране задается автором как в книге. Никаких иных существенных отличий от полиграфического варианта такого текста нет. Данный тип ЭОР легко распечатать, т. е. перенести на бумагу, превратив его в традиционную форму учебного материала;

2) гипертекстовые ЭОР. Существенным отличием данного типа является наличие ссылок на логически связанный текст или фрагменты текста. В данном случае навигация по тексту является нелинейной, т.е. просматривать фрагменты текста можно в произвольном порядке, определяемом логической связью и собственным желанием пользователя. В ЭОР этого типа термины или иные важные понятия и факты могут являться ссылками, после перехода к которым можно получить уточняющую информацию в небольшом дополнительном окне или мгновенно сменить содержимое экрана при указании так называемого ключевого слова (либо словосочетания);

3) ЭОР представляющие собой видео или звуковой фрагмент. Формальные отличия от книги здесь очевидны: ни кино, ни анимация (мультфильм), ни звук в полиграфическом издании невозможны. Однако по отношению к обучаемому этот тип ЭОР не отличается ничем от аудио/видео продуктов, воспроизводимых на бытовом CD-плеере;

4) мультимедиа ЭОР. Они имеют наиболее существенные, принципиальные отличия от книги. Это самые мощные и интересные для образования продукты, включающие в себя тексты, иллюстрации, видео, звук и другие цифровые возможности;

В рамках учебного процесса ЭОР могут объединяться в электронный учебный курс – это тематически завершенный, структурированный автором учебный материал, который через Интернет или на электронных носителях поставляется обучаемому.

В среднем образовании, при реализации системного подхода к созданию ЭОР, программа обучения по конкретному школьному курсу разбивается на разделы, темы и т.д. Минимальной структурной единицей является тематический элемент (ТЭ). Например, ТЭ «Закон Ома», ТЭ «Теорема Пифагора», ТЭ «Компьютер» и т.д. Для каждого ТЭ имеется три типа электронных учебных модулей (ЭУМ):

модуль получения информации (И-тип);

- модуль практических занятий (П-тип);
- модуль контроля (в общем случае аттестации) (К-тип).

## <span id="page-7-0"></span>**3 Виды электронных ресурсов**

Существует много различных подходов к классификации ЭОР. Универсальную классификацию даже предметных образовательных областей для ЭОР определить однозначно почти невозможно.

**Электронный учебно-методический комплекс (ЭУМК)** – самостоятельное электронное издание, поддерживающее проведение всех видов занятий по дисциплине.

*Минимальный состав*: ЭУМК включает в себя:

 электронное учебное пособие и/или электронный курс лекций для поддержки теоретической составляющей дисциплины;

 средства поддержки практических занятий, если они предусмотрены учебным планом;

 средства поддержки лабораторных занятий, если они предусмотрены учебным планом (автоматизированный или виртуальный лабораторный практикум);

средства проверки знаний (интерактивные тесты, задачи и т.п.);

методические указания по применению и эксплуатации ЭУМК.

*Техническая реализация*: электронный ресурс, подготовленный по гипертекстовой технологии с использованием мультимедийных объектов, объединенный единой программной средой, системой навигации, а также содержащий в случае необходимости дополнительные программные модули (прикладные программы для проведения вычислительных процедур, информационно-справочные системы и т.п.).

**Электронное гиперссылочное учебное пособие (ЭГУП)** – самостоятельное электронное издание, содержащее систематическое изложение учебной дисциплины (определенного раздела), соответствующее учебной программе дисциплины.

*Минимальный состав*: теоретический материал; контрольно-измерительные материалы (вопросы и тестовые задания для самоконтроля); список использованных и рекомендуемых источников информации.

*Техническая реализация*: электронный ресурс, подготовленный по гипертекстовой технологии с использованием мультимедийных объектов, объединенный единой программной средой, системой навигации, а также содержащий в случае необходимости дополнительные программные модули (прикладные программы для проведения вычислительных процедур, информационно-справочные системы и т.п.).

**Электронный курс лекций (ЭКЛ)** – комплекс программных и методических средств поддержки процесса преподавания учебной дисциплины (определенного раздела), предназначенный для управления образовательным процессом в аудитории с достаточно большим числом студентов.

*Минимальный состав*: комплекс пяти и более лекций для обеспечения учебной дисциплины (определенного раздела) в соответствии с учебным планом.

*Техническая реализация*: электронный ресурс, подготовленный с помощью визуальных графических представлений (слайдов) и/или по гипертекстовой технологии с использованием мультимедийных объектов, объединенный единой программной средой и системой навигации.

**Компьютерный лабораторный практикум** – электронный ресурс для поддержки автоматизированных или виртуальных лабораторных работ, в рамках которых изучаемые объекты, процессы и среда деятельности исследуются с помощью экспериментов с их моделями (математическими, физическими, химическими и др.).

*Минимальный состав*: комплекс лабораторных работ для обеспечения учебной дисциплины (определенного раздела) в соответствии с учебным планом.

*Техническая реализация*: электронный ресурс, подготовленный по гипертекстовой и/или мультимедийной технологии, объединенный единой программной средой и системой навигации.

**Компьютерный задачник** – электронный ресурс, позволяющий с помощью компьютера отработать приемы решения типовых задач, наглядно связать теоретические знания с конкретными проблемами, на решение которых они могут быть направлены.

*Минимальный состав*: комплект задач для обеспечения учебной дисциплины (определенного раздела) в соответствии с учебным планом.

*Техническая реализация*: электронный ресурс, подготовленный по гипертекстовой технологии с использованием мультимедийных объектов, объединенный единой программной средой и системой навигации.

**Компьютерный тренажер** – электронный ресурс для выработки умений и навыков определенной деятельности, а также развития связанных с ней способностей.

*Минимальный состав*: комплект специально подобранных упражнений и задач для обеспечения учебной дисциплины (определенного раздела) в соответствии с учебным планом.

*Техническая реализация*: электронный ресурс, подготовленный по гипертекстовой технологии с использованием мультимедийных объектов, объединенный единой программной средой и системой навигации.

**Компьютерная система контроля знаний** – электронный ресурс для определения уровня знаний обучаемого (тестируемого) по данной дисциплине, курсу, разделу, теме или фрагменту предметной области и его оценивания с учетом установленных квалификационных требований.

*Минимальный состав*: программная система, предназначенная для автоматизированного контроля знаний студентов, включающая в себя контрольноизмерительные материалы по дисциплине (дисциплинам), обеспечивающая определенную методику проведения контрольных мероприятий и обработку полученных результатов.

*Техническая реализация*: программная система, разработанная с помощью современных инструментальных средств (систем управления базами данных, языков программирования, существующих систем контроля знаний (тестирования)).

**Прикладная программа (ПП)** – программа, предназначенная для решения задачи или класса задач в определенной области применения системы обработки информации.

*Минимальный состав*: прикладная программа для решения определенного класса функциональных или вычислительных задач; наличие в рекламнотехническом описании инструкции по установке/удалению ПП; краткого описания ПП; руководства пользователя; руководства программиста; тестовых примеров.

*Техническая реализация*: электронный ресурс, созданный с помощью современных инструментальных программных средств (систем управления базами данных, языков программирования).

**Информационная система (ИС)** – совокупность содержащейся в базах данных информации и информационных технологий, а также технических средств, обеспечивающих ее обработку. ИС включает информационно-справочный фонд (архив, библиотека данных), язык автоматизированной системы управления, то есть совокупность знаков и классификаторов (и правил обращения с ними), а также комплекс моделей и программ, обеспечивающих функционирование системы.

*Минимальный состав*: подсистема для решения определенного класса организационных задач.

*Техническая реализация*: электронный ресурс, созданный с помощью современных инструментальных программных средств (систем управления базами данных, языков программирования).

**Мультимедийный учебный проект** – электронный ресурс, который представляет собой общий результат (продукт) совместной учебно-познавательной, творческой, игровой, научно-практической деятельности учащихся (студентов) и научных руководителей (учителей, преподавателей) по изучению или практическому решению какой-либо значимой проблемы исследования, выполненный с использованием мультимедийных технологий.

*Минимальный состав*: завершенный учебный проект, в котором освещается проблема исследования, его цель и задачи, практическая и теоретическая значимость предполагаемых результатов, представлены содержательные материалы, отражены полученные результаты и выводы в соответствии с поставленной целью проекта.

*Техническая реализация*: электронный ресурс, подготовленный с помощью визуальных графических представлений и/или по гипертекстовой технологии с использованием мультимедийных объектов, объединенный единой программной средой и системой навигации.

**Электронный учебный курс -** комплекс программных и учебнометодических средств поддержки процесса преподавания учебной дисциплины и организации самостоятельной работы студентов с применением дистанционных образовательных технологий.

*Минимальный состав*: теоретический материал; контрольно-измерительные материалы; наличие элементов информационного взаимодействия (обмена сообщениями, опроса, форума, чата, глоссария).

*Техническая реализация*: электронный ресурс, подготовленный с помощью визуальных графических представлений и/или по гипертекстовой технологии с использованием мультимедийных объектов, объединенный единой программной средой и системой навигации.

**Учебная компьютерная игра** - учебная игровая программа по дисциплине, ориентированная на развитие умений и навыков.

*Минимальный состав*: комплект специально подобранных заданий и задач для обеспечения учебной дисциплины (определенного раздела) в соответствии с учебным планом.

*Техническая реализация*: электронный ресурс, подготовленный по гипертекстовой технологии с использованием мультимедийных объектов, объединенный единой программной средой и системой навигации.

## <span id="page-12-0"></span>**4 Требования к электронным ресурсам**

Поля, отмеченные звездочкой, являются желательными при внедрении электронных ресурсов в ОУ. Остальные предъявляемые требования способствуют повышению качества ЭР.

### **1 СОДЕРЖАТЕЛЬНЫЕ ТРЕБОВАНИЯ**

1.1\* *Базовая структура ЭГУП*:

титульная страница;

сведения об авторах;

содержание (оглавление) по всему пособию;

основной текст;

вопросы для самоконтроля (к каждой теме или к разделу);

тестовые задания для самоконтроля (к каждой теме или разделу);

 список использованных и рекомендуемых источников информации (к каждой теме или разделу или ко всему курсу).

*Дополнительно в структуру ЭГУП* (по усмотрению автора) можно включать:

методические указания по изучению дисциплины;

методические указания к использованию ЭГУП;

 список аннотированных интернет-ресурсов (интернет-сайты, интернетсловари, интернет-энциклопедии, информационно-справочные системы и т.п.);

интерактивный глоссарий;

интерактивные обучающие кроссворды;

интерактивные задачи;

различные приложения;

хрестоматии, персоналии, фотогалереи и др.

1.2\* *Структура всего ЭКЛ*: исполняемый файл должен содержать следующие слайды:

 титульную страницу для всего ЭКЛ (вуз, кафедра, название курса лекций, Ф.И.О. лектора и т.п.);

краткую аннотацию курса лекций;

оглавление по всему курсу лекций (перечень названий всех лекций, организованный на основе гиперссылок и позволяющий открыть файл любой лекции).

Структура отдельной лекции: каждый файл отдельной лекции должен содержать следующие слайды:

титульную страницу (номер и название темы лекции, Ф.И.О. лектора и т.п.);

план лекции (можно организовать на основе гиперссылок);

содержательные слайды;

 заключение и список рекомендуемых источников и/или аннотированных интернет-ресурсов (по усмотрению автора).

1.3 Базовая структура ЭУК:

нормативный блок (наличие рабочей программы);

теоретический блок (пособия, электронные курсы лекций);

методический блок (методические указания / рекомендации);

практический блок (задания);

диагностический блок (тесты, задания для контроля и самоконтроля);

интерактивный блок (форум).

*Дополнительно в структуру ЭК* (по усмотрению автора) можно включать:

теоретический блок (статьи, глоссарий, ссылки на интернет-ресурсы и т.д.);

 практический блок (лабораторные работы, семинары, практические занятия);

диагностический блок (анкеты, опросы, кроссворды);

 интерактивный блок (чат, консультирование преподавателя, дискуссионная площадка).

1.4\* Четкая структуризация предметного материала (весь учебный материал должен быть четко структурирован по модулям, определен порядок изучения модулей и их взаимосвязь. Каждый модуль должен быть разбит на разделы, темы и т.д. Глубина структуризации определяется сложностью предметного материала)

1.5\* Компактность представленного материала (содержание каждого модуля, раздела или темы должно быть кратким, ясным, содержать основные моменты)

1.6 Если в качестве рекомендуемых источников указываются ссылки на интернет-ресурсы, то целесообразно приводить аннотации, содержащие краткую характеристику ресурса

1.7\* Весь учебный материал должен быть тщательно проверен на отсутствие орфографических, грамматических и стилистических ошибок. В соответствии с правилами пунктуации точки в конце названия темы и в заголовках недопустимы

### **2 ДИЗАЙН-ЭРГОНОМИЧЕСКИЕ ТРЕБОВАНИЯ**

2.1 Требования размещения учебного материала

2.1.1 Единый стиль размещения учебного материала (весь дизайн ЭО следует выстраивать по общей схеме зонирования: заголовок и основной текст). Расположение заголовков и основного текста на каждом слайде должно быть одинаковым. Желательно, чтобы заголовки присутствовали на каждом слайде

2.1.2\* Оптимальность и удобство распределения информации на экране (учебный материал должен занимать не более 2/3 пространства всего слайда)

2.1.3 Информация (текст, таблицы, схемы, диаграммы, рисунки и т.п.) не должна скапливаться на одной стороне экрана, логические группы информации должны продуманно размещаться на слайде

2.1.4 Пояснения к иллюстрациям (рисункам, схемам, диаграммам и т.п.) должны располагаться под ними и как можно ближе к ним. Пояснения к таблицам должны располагаться над ними

2.1.5 Формулы желательно размещать в центре экрана (для наглядности их можно выделять заливкой)

2.1.6\* Основной текст не должен выходить за рамки слайда и перекрывать заголовок. Текст в диаграммах, рисунках, схемах, таблицах не должен выходить за пределы их области

2.1.7\* Информация, представленная в виде таблицы, должна быть наглядной и читабельной. Текст не должен выходить за границы таблицы. Следует использовать в ячейках таблицах орфографически правильные переносы

2.1.8 Таблицы желательно создавать средствами самого программного продукта (например, Microsoft PowerPoint). Большие таблицы по возможности следует разбивать на несколько более мелких

2.2 Требования цветового оформления

2.2.1 Стиль и дизайн ЭР должен определяться предметной направленностью учебного материала

2.2.2 Необходимо учитывать постоянство используемых цветов (при дизайне ЭР следует выбрать 2-3 цвета, которые можно разнообразить их же оттенками). Использовать общую цветовую гамму (все заголовки одного цвета, весь основной текст одного цвета, все списки одного цвета и т.п.)

2.2.3 Необходимо соблюдать единство и гармоничность стилистического оформления для всех элементов ЭР (текста, ссылок, таблиц, схем, диаграмм и т.п.)

2.2.4 Необходимо учитывать сочетание цветового оформления объектов (таблиц, схем, диаграмм и т.п.) с общим цветовым оформлением ЭР

2.2.5\* Необходимо соблюдать контрастность фона и текста (иллюстраций) по отношению друг к другу

2.2.6 Цвет активных и неактивных гиперссылок должен сочетаться со стилевым решением всего ЭГУП

2.3 Требования шрифтового оформления

2.3.1\* Единый размер шрифта для всех заголовков на каждой странице, при этом необходимо учитывать читабельность шрифта (например, для Verdana не менее 12 пт)

2.3.2\* Единый размер шрифта для основной информации на каждой странице (например, для Verdana не менее 11 пт), в том числе и для таблиц (например, для Verdana не менее 10 пт)

2.3.3\* Нельзя смешивать различные типы шрифтов при оформлении учебного материала в ЭГУП. Шрифты без засечек (Arial, Verdana, Tahoma) более читабельны в электронных текстах

2.3.4\* Читабельность шрифта касается не только основного текста, но и таблиц, схем, рисунков и т.п.

2.3.5 Для основного текста желательно использовать только обычное начертание шрифта (не использовать полужирное начертание и курсив для всего текста)

2.3.6 Необходимо делать абзацные отступы от краев страниц и от краев рисунков. Основной текст и списки желательно выравнивать по ширине

2.3.7 При оформлении основного текста следует использовать только строчные буквы (исключить написание прописными буквами всего текста)

2.4 Требования по выделению учебного материала

2.4.1 Для выделения ключевой информации (например, определений, терминов), на которые следует обратить внимание обучающегося, желательно использовать полужирное начертание шрифта и/или другой цвет

2.4.2\* С целью выделения ключевой информации не допускается подчеркивание текста, так как оно ассоциируется с гиперссылками

2.4.3 Выделить заголовки можно полужирным начертанием, цветом или большим размером шрифта

2.4.4 Термины, определения, формулы, рисунки, выводы можно помещать в рамочку или выделять другим цветом

2.4.5\* Для структурирования и наглядности текста желательно использовать нумерованные и маркированные списки, но следует соблюдать единообразие при их оформлении во всех лекциях (необходимо выбрать единый формат номера и/или знак маркера для оформления всех элементов списка, в том числе для многоуровневого списка)

2.4.6\* Гиперссылки должны быть четко обозначены подчеркиванием и/или цветом (желательно, чтобы гиперссылки содержали подсказки, поясняющие, на какую веб-страницу, документ или внешний объект можно осуществить переход)

2.4.7 Визуально разбить учебную информацию на блоки можно с помощью разделительной линии

2.5 Требования по использованию интерактивных и мультимедийных объектов

2.5.1 Удобство навигации по структуре ЭР (меню, кнопки перехода на содержание и между страницами)

2.5.2\* При использовании звукового сопровождения (голоса диктора, музыкальных вставок и т.п.) необходимо учитывать его уместность и качество. Звуковое сопровождение следует включать в трудных для понимания местах учебного материала ЭР

2.5.3\* При использовании видеоматериала (видеороликов, видеофильмов) необходимо учитывать его уместность и качество. Видеоматериалы в ЭР должны отображать и моделировать реальные события, факты, явления и процессы, которые невозможно или трудно с достаточной степенью наглядности объяснить обучающимся при помощи других средств обучения

2.5.4\* При использовании анимационных объектов (обучающих роликов, анимированных изображений) необходимо учитывать их уместность и качество. Следует применять релевантную анимацию с целью динамической имитации физических и химических процессов, природных явлений, работы алгоритма и т.п.

2.5.5\* Наличие интерактивности в ЭР, организованной в виде подсказок, помощи, интерактивных тестов, интерактивных задач, интерактивного глоссария и т.п. (данное свойство должно отличать самостоятельное электронное издание от обычного печатного издания)

### **3 ПРОГРАММНО-ТЕХНОЛОГИЧЕСКИЕ ТРЕБОВАНИЯ**

3.1\* Качество графических изображений (фото, рисунков, схем, диаграмм, иллюстраций и т.п.) должно быть высоким, недопустимы нечеткие материалы

 $3.2$ Необходимо учитывать обоснованность использования ресурсов персонального компьютера (объем внедренных объектов не должен быть ресурсоемким)

3.3. Желательно предусмотреть возможность индивидуальных настроек ЭГУП  $\overline{R}$ зависимости  $\overline{0}$ **pecypcoB** персонального компьютера  $\overline{M}$ потребностей обучающегося (изменение разрешения экрана монитора, размера шрифта в браузере, расположения меню и т.п.)

### Требования, предъявляемые к прикладной программе (ПП)

Поля, отмеченные звездочкой, являются желательными при внедрении электронных ресурсов в ОУ. Остальные предъявляемые требования способствуют повышению качества ПП.

### 1 СОДЕРЖАТЕЛЬНЫЕ ТРЕБОВАНИЯ

1.1\* Название ПП должно отражать функциональные возможности и назначение ПП

1.2\* Наличие справочной системы по работе с ПП (инструкции по установке/удалению ПП, краткого описания ПП, руководства пользователя, пошагового выполнения тестовых примеров с демонстрацией полученных результатов и т.п.)

1.3\* Наличие окна «О программе» (информация об авторах, версия программного продукта, год издания, лицензионное соглашение и т.п.)

1.4 Включение дополнительных материалов (справочников, нормативных документов и т.д.)

1.5\* Весь материал должен быть тщательно проверен на отсутствие орфографических, грамматических и стилистических ошибок

## 2 ДИЗАЙН-ЭРГОНОМИЧЕСКИЕ ТРЕБОВАНИЯ

2.1 Единый стиль интерфейса (весь дизайн ПП должен быть выстроен по общей схеме зонирования)

2.2\* Единый стиль оформления всех окон ПП. Размеры диалоговых окон должны быть фиксированы

2.3\* Простота и интуитивность интерфейса

2.4 Неперегруженность, удобство (наличие подсказок, «горячих клавиш») и возможность настройки пользовательского интерфейса (расположения меню, панелей инструментов и т.п.)

2.5 Удобство и простота использования главного меню. Рекомендуется придерживаться стандартных названий команд меню и их расположения (например, пункт меню для работы с файлами рекомендуется называть «Файл» и желательно располагать его самым первым, а пункт меню для вызова справочной системы -«Справка» и размещать его последним)

2.6 Удобство навигации по ПП (кнопки перехода находятся в одном и том же Mecre)

2.7 Оптимальность и удобство распределения информации (информация должна занимать не более 2/3 пространства всего окна ПП). При необходимости можно использовать вкладки или дополнительные диалоговые окна

2.8\* Читабельность шрифта

2.9\* Контрастность фона и текста по отношению друг к другу

2.10 Для выделения ключевой информации использовать полужирное начертание шрифта и/или другой цвет, но одинаково для всех окон ПП

 $2.11*$  C целью выделения ключевой информации не допускается подчеркивание текста, так как оно ассоциируется с гиперссылками

### 3 ПРОГРАММНО-ТЕХНОЛОГИЧЕСКИЕ ТРЕБОВАНИЯ

3.1\* Обоснованность использования ресурсов персонального компьютера (объем внедренных объектов не должен быть ресурсоемким)

3.2\* Качество графических изображений (фото, рисунков, схем, диаграмм, иллюстраций, формул и т.п.) должно быть высоким. Недопустимы нечеткие изображения

3.3\* При использовании видеоматериала (видеороликов, видеофильмов) и звукового сопровождения (голоса диктора, музыкальных вставок и т.п.) необходимо учитывать их качество

3.4\* При использовании анимационных объектов (обучающих роликов, анимированных изображений) необходимо учитывать их качество

3.5\* Завершенность ПП (корректный выход из ПП, отсутствие ошибок в ПП, работа ПП без сбоев, стабильность ПП)

3.6\* Правильность ПП (степень безошибочности ПП в отношении вывода данных при тестировании практического (тестового) примера, указанного в рекламно-техническом описании или в справочной системе ПП)

3.7\* Живучесть ПП (способность ПП продолжать работу при вводе недопустимых данных или в напряжённых условиях, обработка стандартных ошибок)

3.8\* Удобство инсталляции/деинсталляции ПП. Наличие инструкции по  $\Pi\Pi$ установке/удалению  $\mathbf{M}$ дополнительного обеспечения, программного необходимого для ее работы

3.9 Защищенность ПП при идентификации пользователя и при доступе к данным (ограничение доступа к учетным записям пользователей, шифрование паролей и т.п.)

3.10\* Если для работы ПП требуется дополнительное ПО и оно является свободно распространяемым (бесплатным лицензионным ПО), то его необходимо поставлять вместе с ПП либо указать ссылку на веб-сайт, с которого его можно установить.

## <span id="page-20-0"></span>5 Функции компьютерных тестов и рекомендации по их разработке

Массовое внедрение тестирования знаний в учебный процесс сформировало понимание необходимости создания и применения компьютерных систем тестирования знаний. Это обусловлено с одной стороны снижением трудоемкости при проведении тестирований по сравнению с традиционными методами бланкового тестирования, а с другой стороны повышением надежности и объективности результатов тестирования. Тестирование как одна из форм аттестации представляет

собой процедуру, позволяющую объективно для каждого учащегося установить уровень: теоретических знаний, интеллектуальных умений, практических навыков. Тестирование используется на следующих этапах учебного процесса:

1. Входное тестирование в начале изучения дисциплины для определения исходного уровня и выдачи рекомендаций по траектории изучения материала.

2. Самотестирование учащихся по ходу изучения ими отдельных глав теоретического материала.

3. Тестирование перед началом выполнения лабораторных и практических работ с целью проверки наличия необходимых начальных теоретических знаний.

4. Тестирование знаний по итогам изучения главы (раздела) теоретического материала, результатам выполнения лабораторной работы.

5. Тестирование по итогам изучения дисциплины с целью получения оценки полученных знаний либо выдачи допуска на прохождение промежуточной аттестации в иной форме.

В общем случае тест - это инструмент, состоящий из квалиметрически выверенной системы тестовых заданий, стандартизированной системы проведения и спроектированной технологии обработки  $\overline{M}$ заранее анализа результатов, предназначенный для измерения качеств, знаний или навыков личности, изменение которых возможно в процессе систематического обучения.

Тесты включают в себя вопросы, отражающие содержание дисциплины или ее части, которые выносятся на контроль. При составлении вопросов для тестирования необходимо придерживаться следующих правил:

- в вопросе должна быть ясно выражена только одна мысль;

- мысль, выраженная в вопросе, должна быть записана лаконично, но содержательно;

- вопрос должен представлять важную часть пройденной темы;

- вопрос по сложности должен быть доступен студенту, а по содержанию соответствовать критериям будущей профессиональной деятельности студента или потребностям обучения по другим дисциплинам;

 при формулировании вопросов и ответов следует исключать подсказки к правильным ответам;

 задания в тесте следует располагать в порядке постепенного возрастания трудности, что способствует снижению эмоционального стресса в процессе тестирования.

Для получения максимальной эффективности от тестирования знаний в процессе изучения дисциплины рекомендуется использовать два вида тестов:

тест для самоконтроля (для каждого раздела или темы),

итоговый тест (для всей дисциплины в целом).

Вопросы для самоконтроля предполагают возможность просмотреть теоретический материал и проработать ошибки, допущенные при ответах на данные вопросы. Они предназначены для получения обучающимся адекватной оценки своих знаний. Для каждого раздела рекомендуется 10-15 вопросов.

Итоговый тест используется для проверки знаний обучающегося по завершении изучения всей дисциплины (аналог экзамена). Число тестовых вопросов для одного тестируемого должно составлять не менее 30 и зависит от сложности тестовых заданий.

Работа с тестовой системой начинается с подготовки базы вопросов. При использовании тестирования в учебном процессе важно помнить, что каждый вопрос не должен иметь многоцелевую направленность, он призван выявлять лишь один определенный аспект. Критериями отбора содержания тестового материала служат:

 значимость. Этот принцип указывает на необходимость включить в тест только те элементы знания, которые можно отнести к наиболее важным и ключевым, без которых знания становятся неполными;

 научная достоверность. Суть тестовых заданий заключается в том, что они требуют четкого, заранее известного преподавателям ответа. Все спорные точки зрения, вполне допустимые в науке, не рекомендуется включать в тестовые задания;

 соответствие содержания теста уровню современного состояния науки. Этот принцип базируется на естественной необходимости подготовки специалистов и проверки их знаний на современном материале;

 репрезентативность. Следует обращать внимание не только на включение значимых элементов, но и на полноту охвата пройденного материала;

 возрастающая трудность учебного материала. Знание последующих элементов курса зависит от знания предыдущих учебных элементов, то есть дисциплину можно изучать только с самого начала и без пробелов;

 вариативность содержания. По мере изменения содержания учебной дисциплины должно варьироваться и содержание теста;

 системность содержания. Это означает, что подбор содержания и количества тестовых заданий должен отражать все разделы теоретических материалов соответственно трудоемкости по рабочей программе;

 комплектность и сбалансированность содержания теста. Тест, разработанный для итогового контроля знаний, не может состоять из материалов только одной темы;

 взаимосвязь содержания и формы. Содержание теста должно быть выражено в наилучшей, с точки зрения наглядности и обучающего потенциала, форме.

Существует множество видов (форматов) тестовых заданий, однако на практике используется от четырех до шести основных видов, которые делятся на два основных типа: закрытого и открытого (рисунок 1). Вопросы закрытого типа предлагают выбрать ответ (один или несколько) из многих предложенных. При этом подразумевается, что все предложенные варианты ответа являются равно привлекательными. Задания открытой формы не предлагают вариантов ответа, а требуют ввода символов в пустое поле какого- то утверждения, причем предполагается, что заполнить этот пропуск можно строго однозначно. В открытому типу относятся вопросы, предполагающие развернутый ответ на естественном языке. Данный вид вопросов является единственным, не допускающим возможность проверки ответа компьютером, а требует проверки и оценки ответа преподавателем.

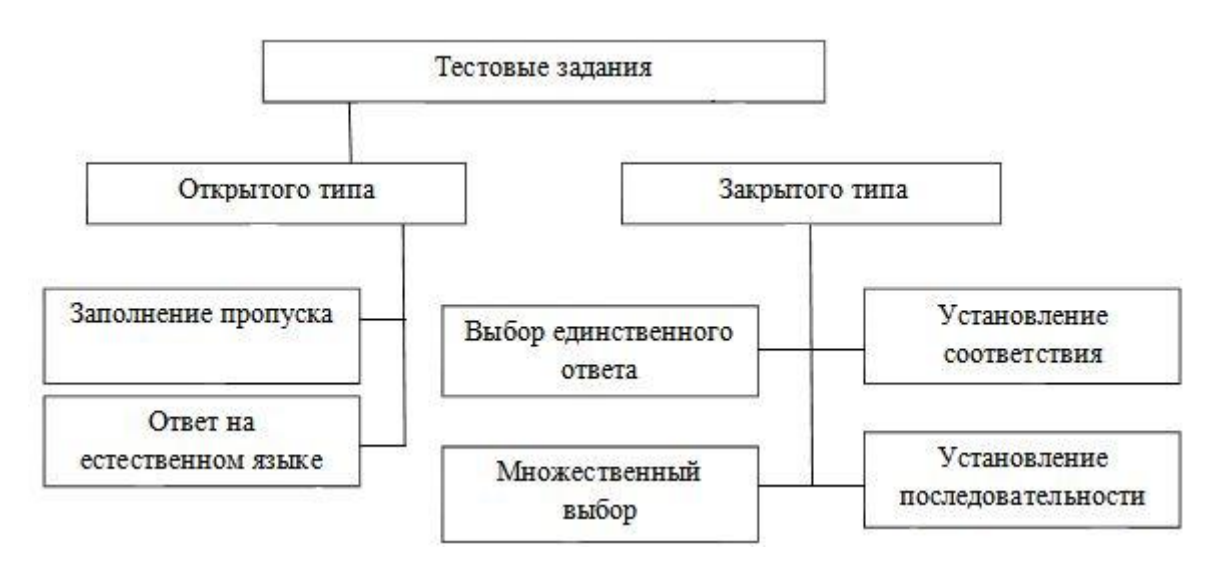

Рисунок 1 – Схема тестовых заданий

При подготовке тестовых заданий, независимо от их вида, следует выполнять нижеперечисленные рекомендации:

 содержание задания должно отвечать программным требованиям и отражать содержание обучения;

вопрос должен содержать одну законченную мысль;

 при составлении вопросов следует особенно внимательно использовать слова «иногда», «часто», «всегда», «все», «никогда»;

 вопрос должен быть четко сформулирован, при этом следует избегать слов «большой», «небольшой», «малый», «мало», «много», «меньше», «больше» и т.д.;

стараться не использовать отрицание в основной части вопроса;

предпочтительно использовать длинный вопрос и короткий ответ;

 сокращения в формулировках крайне нежелательны. Однако, если сокращение стало нарицательным (колхоз, ликбез, НАТО) или полунарицательным, т.е. более узнаваемым в сокращении, чем в полном расшифрованном виде (НЭП), то в этих случаях сокращения допустимы. Также допустимы сокращения в случаях, когда их расшифровка значительно увеличивает размер варианта ответа, например, ст.213 УК РФ;

 неправильные ответы должны быть разумны, умело подобраны, не должно быть явных неточностей, подсказок;

 не следует задавать вопросы с подвохом (скорее всего в заблуждение будут введены наиболее способные или осведомленные обучающиеся);

 все варианты ответов должны быть грамматически согласованы с основной частью задания, в любом случае следует использовать короткие, простые предложения, без зависимых или независимых оборотов;

ответ на поставленный вопрос не должен зависеть от предыдущих ответов;

 правильные и неправильные ответы должны быть однозначны по содержанию, структуре, общему количеству слов и правдоподобны;

– если ставится вопрос количественного характера, то ответы к нему должны располагаться упорядоченно от меньшего к большему или наоборот; в том случае, если дистракторы представлены в виде слов, текста, их следует располагать в алфавитном порядке;

 избегать использования вариантов ответов «ни один из перечисленных» и «все перечисленные»;

избегать повторения вариантов ответов;

 варианты ответов всегда должны соответствовать формулировке вопроса (падеж, время и пр., а главное – содержание);

 место правильного ответа не должно быть определено, а формироваться в случайном порядке.

Для формирования наибольшей наглядности тестового контроля рекомендуется максимально использовать графический материал. По завершении составления тестовых вопросов автору (авторам) необходимо указать следующие обязательные параметры:

 название теста (для какой дисциплины он предназначен) возможно с датой разработки или номером версии;

 общее число тестовых вопросов и рекомендуемое число вопросов теста, выдаваемых одному обучающемуся;

 шкалу оценки знаний и соответствующее ей процентное содержание правильных ответов;

 время, отведенное на выполнение теста, но не более 45 – 90 минут (среднее время до момента утомления);

 иногда, помимо общего времени на выполнение теста, указывается и максимальное время для ответа на один вопрос;

 порядок прохождения теста – с возможностью пропуска тестовых вопросов и последующего возврата к ним, или без таковой;

 ключи к тестовым вопросам, т.е. правильные ответы к тестам, которые необходимы для создания электронной системы тестирования.

## <span id="page-26-0"></span>**6 Этапы разработки электронных ресурсов**

Процесс разработки ЭОР состоит из двух основных этапов: подготовительного и компоновки.

На первом этапе (подготовительном) производится:

подбор источников и формирование основного содержания;

структуризация материала и разработка оглавления или сценария;

переработка текста и формирование основных разделов;

 выбор, создание и обработка материала для мультимедийного воплощения (видеосюжеты, звуковое сопровождение, графические изображения).

На втором этапе производится компоновка (сборка в единое целое) всех отобранных и разработанных частей ЭОР (информационных, обучающих, контролирующих) для предъявления обучающимся в соответствии с задуманным автором сценарием.

В общем виде процесс разработки ЭОР поясняет схема, представленная на рисунке 2.

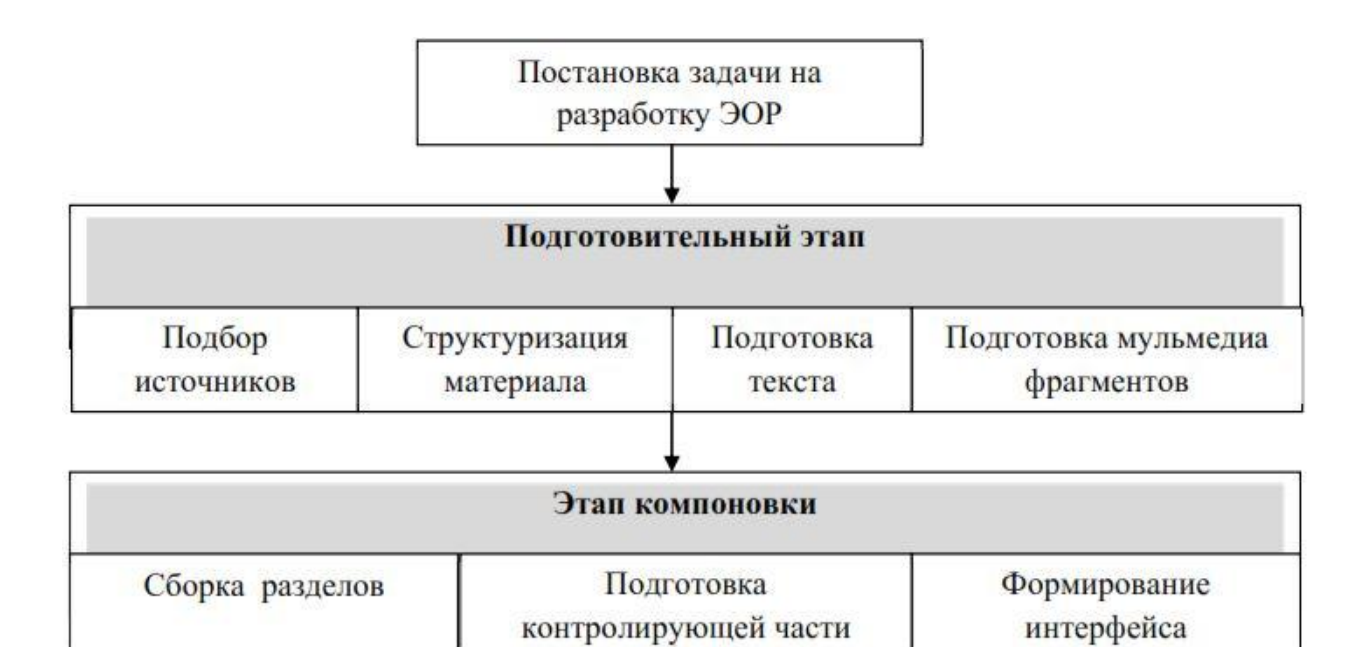

Рисунок 2 – Схема процесса разработки ЭОР

Содержание ЭОР должно соответствовать уровню получаемого образования. В настоящее время разработка ЭОР должна быть ориентирована на получение заданных программой дисциплины компетенций. На подготовительном этапе ведется подбор или разработка исходных материалов для ЭОР (текстов, графических иллюстраций, анимационных, аудио и видеофрагментов и т.д.), включая разработку или приобретение, при необходимости, пакетов учебных прикладных программ. На этом этапе обычно используют программные средства общего назначения: текстовые и графические редакторы, аниматоры, программы оцифровки аудио/видео, инструментальные среды программирования и т.п.

В структуре ЭОР принято выделять введение и основную часть, которая состоит из разделов, глав, тем. Введение является важным элементом ЭОР, поскольку в нем обосновывается актуальность данного ЭОР и определяется уровень образования и аудитория на которые рассчитан данный ресурс. При формировании содержания рекомендуется его разделить на две части: основную часть, обязательную для изучения, и дополнительную – вариативную, для углубленного изучения материала, расширения кругозора, повышения мотивации. Обязательными разделами являются: глоссарий, список литературы и Интернет источников.

В соответствии с ИПК структурой ЭОР, определенной в разделе 1, при формировании текста ресурса в модули предполагается, что под модулем понимается любой из модулей структуры ИПК.

При разработке структуры и содержания ЭОР необходимо учитывать следующие принципы и технологические особенности:

 принцип приоритетности педагогического подхода: реализуется через постановку образовательной цели и разработку содержания образовательной деятельности на основе одного или комбинации нескольких дидактических подходов: системного, синергетического, проблемного, алгоритмического, программированного, проектного, эвристического, компетентностного и т.д. Системный подход означает, что целесообразно разрабатывать комплексные пособия, включающие как лекционный материал, семинарские занятия, так и комбинированные уроки (например, практики для гуманитарных и общеспециальных дисциплин);

 принцип модуля: разбивка материала на разделы, состоящие из модулей, минимальных по объему, но замкнутых по содержанию;

 принцип полноты: каждый модуль должен иметь следующие компоненты: теоретическое ядро, контрольные вопросы по теории и примеры. Иногда полезно давать исторический комментарий или хронологическую картину развития конкретного направления;

 принцип наглядности. Каждый модуль должен максимально обеспечиваться иллюстративным материалом. При отборе и подготовке иллюстраций следует выбирать такие, которые выполняют не рекламную или развлекательную роль, а обучающую функцию;

 следует стремиться к максимальному использованию иллюстраций в местах, трудных для понимания учебного материала; для обобщений и систематизации тематических смысловых блоков; для общего оживления всего учебного материала и рассредоточенного по всему полю текста как печатного, так электронного (гипертекста).

На втором этапе компоновку электронных материалов в ЭОР можно осуществить путем прямого программирования сценария обучения на каком-либо алгоритмическом языке: Бейсик, Паскаль, СИ, Java и т.п. В этом случае роль навигатора в процессе обучения выполняет сценарий, в то время как при использовании только HTML эту роль, как и в традиционных учебниках, выполняет оглавление. Использование программирования позволяет реализовать практически любые дидактические методики автора и разработчиков. Однако этому подходу присущи и существенные недостатки, такие как:

высокая трудоемкость процесса разработки ЭОР;

необходимость привлечения профессиональных программистов;

невозможность внесения изменений без привлечения программистов;

 существенная зависимость дидактического качества сценария обучения от педагогической квалификации разработчиков.

Альтернативным путем для компоновки учебного материала ЭОР является использование инструментальных программных комплексов, которые можно разделить на две группы – программные средства общего или специального назначения. К первой группе можно отнести программы PowerPoint, Adobe Acrobat и ряд других. Однако возможности пакетов программ общего назначения ограничены с точки зрения создания функционально полноценных ЭОР. Например, в PowerPoint - это лишь представление (презентация) учебного материала с преимущественно линейной навигацией. Здесь нет возможности обеспечить произвольную навигацию по учебному материалу и возможности для подготовки интерактивных упражнений для самоконтроля и тренинга. Эти возможности обеспечиваются, как правило, в специальном программном инструментарии, называемом авторскими системами.

Программными инструментальными средствами создания ЭОР являются так называемые авторские системы (от англ. Authoring System), которые определяются как комплекс инструментальных программ, предназначенный для создания и эксплуатации ЭОР. В России имеет хождение также термин "Инструментальная оболочка" или просто оболочка для создания ЭОР.

Современные авторские системы позволяют разрабатывать ЭОР из различных мультимедиа компонентов: гипертекстов, статических и анимированных изображений, видео и аудиоклипов, готовых программных модулей. Более того, некоторые авторские системы имеют собственные встроенные текстовые и графические редакторы, аниматоры, средства подготовки имитационных и математических моделей. Но главное отличие авторских систем от программного инструментария общего назначения - наличие типовых шаблонов, реализующих различные виды учебной работы, в частности сценарии компьютерного тренинга и контроля. Такие системы не требуют знания языков программирования для подготовки ЭОР, что позволяет работать с ними обычным преподавателям. Некоторые их них имеют свой встроенный язык, что сужает круг потенциальных пользователей, хотя и предоставляет разработчикам ЭОР больше простора для реализации различных дидактических идей.

Существует множество разнообразных авторских инструментальных систем, поэтому для определения наиболее подходящей необходимо сформулировать ответы на ряд предварительных вопросов:

- Кто будет использовать ЭОР?
- В каких дисциплинах планируется использование ЭОР?
- Кто будет разрабатывать ЭОР?
- Какие характеристики авторской системы необходимы?
- Как будет поддерживаться система?
- Сколько будет стоить приобретение и эксплуатация?

Кто будет использовать ЭОР? Каков возраст учащихся? Это очень важный фактор, который необходимо учитывать с первого этапа разработки ЭОР. Дети младшего школьного возраста обычно не имеют достаточно значимой мотивации для выполнения самостоятельной учебной работы. Для них шаблоны сценариев учебной работы авторской системы должны содержать игровые компоненты с использованием, например, типовых педагогических агентов - Учителя и Ученика, а также иметь привлекательное графическое оформление. Для старшеклассников,

студентов вузов, слушателей курсов повышения квалификации и переподготовки более подходящим является строгий, академический стиль ЭОР.

Следующий важный вопрос: в каких дисциплинах планируется использование ЭОР? В учебных дисциплинах, связанных с информационными технологиями, целесообразно использование электронного обучения - от первого знакомства с учебным материалом до решения профессионально-ориентированных задач. Однако для многих дисциплин ЭОР могут применяться только частично, особенно на этапах формирования профессиональных специфических умений и навыков. В первом случае потребуются различные ЭОР, скомпонованные в учебные мультимедиа комплексы, обеспечивающие электронную поддержку на всех этапах познавательной учебной деятельности, тогда как во втором - ЭОР только для освоения теоретического материала. Очевидно, что эти факторы должны быть учтены при выборе авторской системы.

Кто будет разрабатывать ЭОР? Для широкого тиражирования ЭОР обычно разрабатывает группа специалистов. Однако большое число электронных средств обучения в учебных заведениях создается преподавателями для своих учебных дисциплин практически в одиночку. Поэтому при выборе инструментальной системы следует учитывать компьютерные навыки и опыт разработчиков ЭОР.

Какие характеристики авторской системы нужны? Большинство преподавателей начинают работу по автоматизации учебного процесса с компьютерных тестов и часто этим и ограничиваются. Выбирая авторскую систему следует уяснить, что реально будет создаваться с помощью данной системы и нужны ли:

гипертекст;

 графика, анимация, видео, аудио (и в каком виде — в стандартных или встроенных, уникальных форматах);

 разные виды вопросов (единственный или множественный выбор, вопросы на соответствие, вопросы открытого типа и т.д.);

подключение готовых программных продуктов;

встроенный язык программирования;

средства математического или имитационного моделирования (для какого типа моделей, универсальность здесь невозможна);

средства управления обучением. Здесь следует выделить регистрацию учащихся, сбор, хранение и обработку статистических данных по успеваемости, времени обучения и т.п.;

шаблоны учебной работы, шаблоны сценариев  $\mathbf{B}$ **TOM** числе педагогических агентов (и каких);

поддержка специальных устройств (сенсорный экран, лабораторный стенд, проектор для слайдов и т.п.);

многоуровневый доступ. Многие авторские системы имеют более одного уровня доступа. Это означает, что новый или случайный автор может использовать  $\bf{B}$ простом виде  $\mathbf{M}$ следовать систему основным последовательностям. продиктованным авторской системой. Более опытные авторы имеют доступ к системе на различных уровнях и могут более гибко и самостоятельно использовать ее возможности;

возможность конвертации ЭОР в пакет учебных объектов SCORM. Для современных авторских систем требование сохранения ЭОР в виде SCORM-пакета де-факто переходит из числа желательных в обязательное требование.

Чем многообразнее функции авторской системы, тем больше плата при ее приобретении. "Платить" придется и при ее использовании. Многообразие функций делает систему более громоздкой и сложной в применении, требует более мощных компьютеров, как у разработчиков, так и у учащихся. Поэтому при выборе авторской системы следует четко сформулировать свои потребности и соотнести их со своими возможностями. Никакая авторская система сама не подготовит учебный материал для ЭОР, а это в любом случае - большая и трудоемкая работа.

Как будет проходить поддержка слушателей, использующих ЭОР? Если использование ЭОР будет самостоятельным, то должны быть развитые средства поддержки учащегося. Если же обучение проводится в компьютерных классах, то поддержку для учащихся может осуществлять преподаватель.

Будет ли формироваться статистика по использованию ЭОР? Это может быть важно для оценки и корректировки ЭОР в процессе эксплуатации.

Как будет поддерживаться авторская система? На рынке программного инструментария имеются авторские системы, разработанные в разных странах. О каждой системе, которую вы рассматриваете при выборе, необходимо знать следующее:

какая техническая поддержка предоставляется, где и за какую цену;

 имеет ли возможный поставщик твердую материальную основу? Имеет ли компания, разработавшая или поставляющая систему, твердую материальную основу и не исчезнет ли она в ближайшем будущем;

ведется ли развитие системы для поддержки новых требований;

 как много систем было продано? Это является показателем удобства работы с конкретной системой, однако, если разработана принципиально новая система то желающих опробовать новое программное обеспечение обычно не много;

 как другие пользователи относятся к системе и насколько в действительности хороша поддержка поставщика? Хорошо иметь возможность диалога с пользователями;

высоко ли оценивают независимые эксперты эту систему.

Затраты на приобретение авторской системы не ограничивается разовым актом покупки программного продукта. Существует ряд вопросов, от которых затраты на работу с конкретной системой могут зависеть очень сильно.

Сколько будет стоить авторская система? Имеется ли ежегодная плата за поддержку и обновление системы? Какое обучение необходимо пройти для ее использования и сколько оно стоит? Сколько будут стоить дополнительные консультации поставщика или независимого эксперта? Есть ли ограничение на количество лицензий? Для учебного центра предприятия это ограничение может не иметь существенного значения, поскольку разработка ЭОР обычно концентрируется в рамках одного структурного подразделения, а для университета ограничение на количество лицензий может оказаться неприемлемым, поскольку процесс

разработки и применения ЭОР обычно рассредоточен по многочисленным кафедрам и лабораториям.

Сформулированные выше соображения позволяют перейти в рассмотрению реальных инструментальных систем, имея ввиду прикладные цели, для которых может быть использована та или иная система. Ряд из рассмотренных ниже систем развивается с начала 90-х годов прошлого века. Первые версии таких систем функционировали под управлением MS DOC, где фрагменты курсов предъявлялись в виде так называемых экранов. Современные версии некоторых из этих систем и под Windows сохранили в своей основе представление ЭОР в виде совокупности экранов, сменяющих друг друга фрагментов оконного интерфейса.

## <span id="page-34-0"></span>**7 Инструментальные средства создания ЭОР**

Ниже приведен обзор авторских систем, разработанных в различных странах, который завершается рассмотрением ряда инструментальных систем, разработанных в РФ. Перейдем к характеристикам таких систем.

Dreamweaver (www.adobe.com/products/dreamweaver/). Это многоцелевой инструментальный программный продукт, один из наиболее известных и широко используемых программных инструментов для разработки различных, в том числе учебных, web-сайтов. Позволяет создавать сетевые страницы без каких-либо знаний HTML. Dreamweaver CS 5.5 является частью интегрированной многоцелевой системы Creative Suite CS 5.5 (http://www.adobe.com/products/studio/). В состав этой системы входят также известные инструментальные пакеты программ Flash Catalyst CS5.5, Flash Professional CS5.5, Fireworks CS5.5, Contribute CS5.5. Система Creative Suite разработана и развивается фирмой Macromedia, входящей ныне в корпорацию Аdobe (http://www.adobe.com). Набор программ имеет версии для IBM и MAC.

OnViz и CourseBuilder. Это графические, основанные на объектах авторские системы. Они реализуют философию дизайна Macintosh (хотя имеют версии и для

Windows компьютеров) и предоставляют среду для быстрого визуального проектирования, разработки и корректировки ЭОР. Структура ЭОР проектируется на экране с использованием пиктограмм. Переходы (ответвления) создаются автором с помощью стрелок с настраиваемыми атрибутами для связи пиктограмм. Получившаяся блок-схема может быть легко изменена автором по мере разработки электронного ресурса или в результате его проверки или оценки. Шаблоны тестов поддерживают тексты с пропусками, числовой ответ и множественный выбор. OnViz - это среда для онлайновых приложений, а ее предшественник - CourseBuilder предназначен для использования компакт-дисков. Фирма-разработчик Discovery Systems' International поддерживает и развивает обе системы (www.discoverysystems.com).

Dazzler и Dazzler Deluxe. Система Dazzler предназначена, прежде всего, для мультимедийных презентаций. Dazzler Deluxe — это усовершенствованная версия системы с дополнительными возможностями для поддержки интерактивного мультимедийного обучения. Обе системы ориентированы на IBM совместимые ПК. Основными инструментами разработчика являются наборы пиктограмм. Dazzler поддерживает обучение через Интернет/интранет, имеет Dazzler Java проигрыватель. Можно также добавлять Dazzler материалы в Web-страницы. Разработчику не требуется программирование на Java. Имеется два мастера: мастер "Question" позволяет легко и быстро создавать стандартные вопросы; мастер "Packager" упаковывает в единый файл все мультимедиа компоненты, чтобы они не могли быть расшифрованы. Файлы ЭОР могут быть настроены для предварительной загрузки, чтобы эффективность обучения не ухудшалась из-за задержки в низкоскоростных каналах. Можно также использовать опцию прогнозируемой предварительной загрузки и дать возможность Dazzler выбирать по ходу учебной работы, какие файлы должны быть загружены заранее. Фирма- производитель Dazzlersoft (www.dazzlersoft.com) поддерживает разные версии Dazzler и Dazzler Deluxe и развивает их с учетом современных и перспективных тенденций электронного обучения. Так, в версии Dazzler Deluxe 5.5 появился упаковщик создаваемых электронных ресурсов в пакет SCORM.

HyperStudio (www.hyperstudio.com). Это дешевая мультимедийная система разработки, спроектированная специально для образовательных целей. При разработке интерактивного обучения, обучающих пакетов и презентаций она использует стековую структуру. Есть опыт успешного применения системы (а не ее продуктов) детьми в возрасте четырех лет. Библиотека мультимедиа ресурсов HyperStudio, поставляемая вместе с программным обеспечением, содержит большое количество иллюстраций, звуков, анимации и видео, которые могут быть включены в экраны с учебным содержанием. Имеется значительный объем проектов, выполненных в школах, дома, на рабочих местах и коммерческих издательствах вместе с обучающими программами, показывающими как использовать HyperStudio. HyperLogo, язык HyperStudio, встраивается в стеки и помогает планировать различные реакции на тестовые задания.

NeoBook Professional. Это дешёвая, лёгкая в использовании система для разработки электронных публикаций и презентаций. Она не была специально спроектирована для создания ЭОР, хотя в неё включены некоторые функции электронного обучения. Однако подходит для этой цели и обеспечивает хорошую мультимедийную поддержку. Поставщик системы - компания NeoSoft Corp. (www.neosoftware.com). Система ориентирована на IBM совместимые ПК. NeoBook использует плавающую панель инструментов, чтобы пользователи могли разрабатывать мультимедиа, используя команды перетаскивания. В процессе разработки электронного ресурса другие программы, такие как текстовые процессоры, анимационные и графические программы, могут быть доступны прямо из NeoBook. Имеется мощный язык программирования, который предоставляет много дополнительных возможностей. Есть предварительный просмотр, отладочные инструменты и, когда конечный продукт готов для распространения, NeoBook создает одну исполняемую программу (в виде EXE-файла), которая может тиражироваться без лицензионной оплаты. Публикации могут распространяться на CD и в Интернет/интранет. NeoBook имеет версии на английском, французском, немецком, итальянском и испанском языках.

Everest. Система разработана фирмой Intersystem Concepts Inc. (www.insystem.com) специально для образовательных приложений, в том числе и для дистанционного обучения. Программа ориентирована на IBM совместимые ПК. Система основана на метафоре "книга и страница", где автор создает индивидуальные книги, содержащие несколько страниц. Каждая страница содержит набор объектов, которые могут представлять собой все что угодно - от простого текста до мультимедийных и комплексных пользовательских взаимодействий. Автор создает и редактирует страницы, используя различные окна редактирования и "перетаскивая" объекты из редактора инструментов в редактор страниц. Структура книги, страниц и объектов показывается в виде диаграммы в Book Window, что позволяет легко менять свойства объектов через Attributes Window. Автор может проверить книгу, запуская любую страницу. Полезным свойством является "редактирование на ходу", когда объекты на странице можно изменять. При этом работу можно продолжить с того места, где автор остановился, или же перезапустить страницу для сохранения изменений. В Everest есть встроенный язык A- pex3, который похож на BASIC, но его использование необязательно. Everest использует свои собственные методы сжатия для уменьшения размера передаваемых данных. Разработка может вестись на локальном компьютере или непосредственно в Интернет/интранет.

Quest. Это объектно-ориентированная система разработки. Для построения электронных курсов она использует блок-схемы, которые первоначально включают ряд пустых фреймов. Блок-схема, построенная на уровне Title Design (дизайн заголовка), предоставляет проектировщику курса четкий обзор всей структуры курса по ходу его разработки. Фрейм-уровень позволяет автору строить индивидуальные фреймы и последовательности. Имеется система шаблона QuickStart. Она предоставляет разработчику набор шаблонов, из которого он выбирает тот курс, который хотел бы разрабатывать. Фреймы создаются в среде WYSIWYG (What You See Is What You Get - что видишь, то получаешь) с использованием мощных установок инструментов, которые показаны в перемещаемом окне инструментов. По мере создания фреймов Quest показывает их

содержание в виде "почтовой марки" в небольшой рамке блок-схемы. Важным элементом Quest является включение поддержки ActiveX, которое позволяет учебным материалам, разработанным в Quest, включать инструменты от других поставщиков. Это может быть особенно важно, когда в обучение входит потоковое аудио или видео, средства виртуальной реальности. Поддержка web является полной и позволяет разрабатывать электронные ресурсы для эксклюзивных поставок по сети или в виде смешанного курса, который объединяет сетевые поставки с использованием CD-ROM. Quest предоставляет разнообразные методики для анализа ответов на вопросы, в том числе Test Answer Analysis Wizard (мастер анализа ответов в тесте). Поставщик - компания Allen Communications (www.allencomm.com). Система ориентирована на IBM совместимые ПК.

Headstart и Headstart Pro. Это программный инструментарий для создания интерактивных образовательных мультимедиа продуктов, доставляемых на компакт- дисках и по сети (Интернет/интранет). Поставщик - компания Digital Workshop (http://www.digitalworkshop.co.uk). Headstart предназначен для начальной школы. Позволяет легко оживлять текст и графику, включать цифровые образы, звук, музыку или видео. Headstart Pro – это более сложный инструментарий, но с большими функциональными возможностями. Он опирается на Opus Pro, другой профессиональный продукт фирмы Digital Workshop, который включает язык разработчика и поддержку баз данных.

Instructor. Это объектно-ориентированный инструментарий разработки ЭОР, использующий аналогию электронной книги, так что приложение является "книгой", содержащей "страницы", которые различными способами могут быть связаны с помощью гиперссылок. Разработка книг выполняется с использованием среды Windows для построения страниц с текстом, анимацией и графикой. Instructor включает графический редактор, при этом поддерживаются различные форматы изображений для импортирования иллюстраций и диаграмм из других пакетов. Для помощи пользователям в выборе опций имеются кнопки, иконки и т.п. Instructor имеет мощный язык программирования, называемый OpenScript, который увеличивает возможности разработчиков ЭОР. Instructor имеет программу-мастера (wizards) для создания интерактивных тестов различного типа. Обеспечивается поддержка стандартов SCORM 1.2, SCORM 2004, доставка разработанных ресурсов в различных системах управления обучением (TotalLMS, Aspen Learning Management System, Docent и др.).

LERSUS (http://www.lersus.de). Эта авторская система разработана и развивается фирмой DELFI Software. LERSUS –программный продукт, позволяющий создавать интерактивные учебные материалы для электронного обучения. Lersus поддерживает шаблоны ЭОР, называемые дидактическими моделями. Шаблоны могут быть разработаны самими авторами. Удобный графический интерфейс похож по своей функциональности и внешнему виду на интерфейсы современных редакторов, что значительно упрощает работу и обеспечивает доступ к необходимым инструментам и функциям. Учебные модули, созданные с помощью LERSUS, совместимы со стандартами электронного обучения: SCORM 1.2, IMS Content Packages, LOM, QTI.

Системы российского производства создаются, как правило, в учебных заведениях и не претендует на статус программного продукта для широкого тиражирования. Поэтому ниже отметим лишь некоторые авторские системы, проверенные временем и достаточно широким тиражированием.

eAuthor 3.1. Это конструктор дистанционных курсов, который позволяет создавать электронные учебные курсы, тесты, упражнения и другие виды электронных учебных материалов. Система разработана и развивается в ЗАО "ГиперМетод" в ряду других инструментальных программных продуктов, связанных с электронным обучением [\(http://www.learnware.ru\)](http://www.learnware.ru/). eAuthor позволяет создавать разнообразные шаблоны оформлений электронных учебных пособий. Для создания шаблона достаточно указать, какие графические элементы будут использованы в оформлении (фон, кнопки, текстуры и т.д.) и их назначение – "пролистывание вперед", "переход к содержанию курса" и т.п. Специальные шаблоны позволяют создавать автономную систему тестирования знаний с учетом различных требований. Само тестирование может проходить в режиме off-line, а результаты теста могут быть переданы либо во время сеанса подключения к Интернет, либо записаны на любое устройство хранения данных. eAuthor поддерживает коллективную технологию работы над проектами, что позволяет организовать хранение всех разрабатываемых объектов в Интернет или Интранет организации. Тематический рубрикатор и поиск по ключевым словам и метаданным позволяет легко найти требуемый объект.

Дельфин. Система разработана в Центре новых информационных технологий Московского энергетического института [\(http://cnit.mpei.ac.ru/dolphin/index.htm\)](http://cnit.mpei.ac.ru/dolphin/index.htm). Предназначена для создания обучающих, контролирующих, тренажерных, справочно- консультационных, информационных и других видов учебных курсов без ограничений на предметную область. Позволяет интегрировать видео, аудио, гипермедиа и компьютерные компоненты в единую обучающую среду, использовать интернет-компоненты. Содержит большой набор типов анализа высказываний (ответов) обучаемого (число с заданной точностью, число в заданном диапазоне, слово и фраза с учетом и без учета шрифта, логическое выражение, логическое выражение с ключевыми словами, алгебраическое выражение, код клавиши, указание графического объекта, анализ ситуаций).

Дизайнер курсов. Разработчик и поставщик - фирма "Виртуальные технологии в образовании" [\(http://www.prometeus.ru\)](http://www.prometeus.ru/). Дизайнер курсов предназначен для быстрого создания мультимедийных ЭОР в формате Интернет (в виде набора связанных HTML- страниц). Автор создает структуру ЭОР, а затем заполняет ее содержимым (текстом, иллюстрациями, мультимедийными файлами, ссылками в Интернет и т.д.). По завершении работы материалы ЭОР переводятся в HTMLформат, причем все рутинные операции (построение оглавлений, взаимные ссылки между разделами и т.д.) выполняются автоматически. Дизайнер курсов может использоваться в рамках системы дистанционного обучения "Прометей" и автономно, например, для создания мультимедийных компакт- дисков. Инструментарий Дизайнера курсов прост в освоении и предназначен для пользователей с различным уровнем подготовки.

STRATUM. Разработчик и поставщик системы – Центр новых информационных технологий Пермского государственного технического университета [\(http://stratum.pstu.ac.ru\)](http://stratum.pstu.ac.ru/). STRATUM – это универсальная инструментальная среда для проектирования систем и программных продуктов, моделирования свойств и поведения проектируемых систем, управления моделями, периферийным научным и промышленным оборудованием для поддержки инженерной, научной, исследовательской, учебной деятельности в любых областях знаний. Использование объектно-ориентированного и модельного подхода позволяет свести к минимуму программирование вручную, повысить скорость создания систем, легко модифицировать их в дальнейшем, проследить и описать эволюцию идей. На базе библиотек моделей возможно проектирование виртуального мира. Инструментарий STRATUM поддерживает анализ, проектирование и моделирование систем, мультимедиа, взаимодействие с базами данных, работу в сети. Знание языков программирования при работе в STRATUM не требуется. Пользователь лишь должен быть специалистом в некоторой предметной области либо изучать какую- нибудь дисциплину. STRATUM позволяет строить модели любого уровня и типа в обычной для непрограммирующего пользователя нотации - математической, видео, графической, вербальной, звуковой, символической, алгоритмической и т.д. В учебной деятельности STRATUM используют при создании электронных курсов, пособий и компьютерных тренажеров.

Инструментальный комплекс системы КАДИС (системы Комплексов Автоматизированных ДИдактических Систем). Обеспечивает поддержку основных этапов создания и эксплуатации УМКД. В его состав входят пять функциональных подсистем: разработки моделей автоматизированного обучения, разработки моделей содержания и навигации, подготовки и эксплуатации УМКД, тестирования, обучения. Учебно- демонстрационные версии подсистем тестирования, подготовки и эксплуатации УМКД свободно тиражируются на сервере Центра новых информационных технологий СГАУ [\(http://cnit.ssau.ru\)](http://cnit.ssau.ru/). Для практической подготовки используются сценарии работы с интеллектуальными тренажерами, виртуальными лабораториями и учебными пакетами прикладных программ, которые могут входить в состав УМКД. Применение инструментального комплекса системы

КАДИС уменьшает трудоемкость создания и модификации УМКД в 2-10 раз по сравнению с использованием программирования на каком-либо алгоритмическом языке; позволяет готовить материалы ЭОР обычному непрограммирующему  $\Pi K$ : обеспечивает интероперабельность пользователю  $\overline{M}$ многократное использование компонентов ЭОР за счет применения модульной структуры, структурирования учебного материала  $\overline{M}$ стандартных форматов данных; способствует повышению качества за счет дидактически обоснованных шаблонов сценариев электронного обучения, встроенных в программный инструментарий, возможности простого и быстрого внесения изменений. Возможно формирование SCORM-пакетов.

CourseLab. Основное предназначение - изготовление ЭОР. Разработчик и поставщик - фирма Websoft Ltd. Система обеспечивает большой набор готовых шаблонов, которые могут изменяться пользователем. Модифицированный шаблон может быть сохранен и использоваться впоследствии при создании новых модулей ЭОР. Для ускорения создания учебных материалов в редактор CourseLab встроено большое количество готовых к применению сложных объектов, выполняющих различные функции - от разных способов показа текста до сложного тестирования и не требующие программирования. Достаточно лишь выбрать нужный внешний вид объекта в соответствии с дизайном модуля и заполнить его параметры. CourseLab обеспечивает возможность быстрого создания: тестов, ознакомительных и вводных материалов; ролевые игры для формирования профессиональных навыков, интерактивных справочников, on-line тренингов и многое другое. Данная система нашла широкое применение в кадровых службах предприятий при подготовке материалов для переподготовки и повышения квалификации персонала.

В заключение данного раздела нужно отметить, что создаваемые с помощью большинства из перечисленных выше инструментальных систем ЭОР имеют одинаковый внешний вид как при использовании в локальной сети учебного заведения, так и при их поставках на CD. Таким образом, создаваемые ЭОР инвариантны к организации учебного процесса, сохраняют присущие конкретному

ЭОР дидактически обоснованные сценарные схемы и удобную систему навигации независимо от режима их использования.

## <span id="page-43-0"></span>**8 Рекомендуемая литература**

1. Андреев, Г.И. В помощь написания диссертации и рефератов: основы научной работы и оформление результатов научной деятельности: Учеб. пособие. – Москва: Финансы и статистика, 2003. – 272 с.: с ил. – ISBN 5-279-02517-8

2. Ануфриев, А.Ф. Научное исследование. Курсовые, дипломные и диссертационные работы. – Москва: Ось-89, 2005. – 112 с. – ISBN 5-86894-656

3. Осин, А.В. Мультимедиа в образовании: контекст информатизации.- Москва: Агентство «Издательский сервис», 2004. – 320 с.

4. [Кравченя,](http://www.ozon.ru/context/detail/id/1307168/#tab_person) Э. М. Основы информатики, компьютерной графики и педагогические программные средства/ Э.М. Кравченя – Издательство: [УП](http://www.ozon.ru/context/detail/id/858873/)  [«Технопринт»](http://www.ozon.ru/context/detail/id/858873/), 2002. -130 с.

5. Морев, И.А. Образовательные информационные технологии / И.А. Морев. – Владивосток: Изд-во Дальневосточного университета, 2004.

6. Бережнова, Е.В. Основы учебно-исследовательской деятельности студентов / Е.В. Бережнова, В.В. Краевский. – Москва: Академия, 2006. -127с.

7. Епишева, О.Б. Основы научно-педагогических исследований: учебнометодическое пособие / О.Б. Епишева. – Тюмень: ТюмГНГУ, 2011. – 60 с.

8. Гагарина, Л.Г. Технология разработки программного обеспечения [Текст] : учеб. пособие / Л.Г. Гагарина, Е.В. Кокорева, Б.Д. Виснадул; под ред. Л.Г. Гагариной. - Москва : Форум - ИНФРА-М, 2016. - 400 с. : ил. - Библиогр.: с. 388-391. - ISBN 978-5-8199-0342-1. - ISBN 978-5-16-003193-4.

9. Красильникова, В. А. Использование информационных и коммуникационных технологий в образовании: учеб. пособие для вузов [Электронный ресурс] / В.А. Красильникова; М-во об-разования и науки Рос.

Федерации, Федер. гос. бюджет. образоват. учреждение высш. проф. образования «Оренбург. гос. ун-т». – Оренбург : ОГУ, 2012. – 331 с. – Режим доступа: http://rucont.ru

10. Красильникова, В.А. Теория и технологии компьютерного обучения и тестирования [Электронный ресурс]: монография / В.А. Красильникова. - Дом педагогики, 2009. – 339 с. – Режим доступа: http:// rucont.ru.

### Интернет-ресурсы

1. Теория и технологии компьютерного обучения и тестирования. – Режим доступа: http://ito.osu.ru/files/monograf.pdf

2. [Мультимедиа в образовании: контекст информатизации.](http://www.ict.edu.ru/ft/006209/mmo-inf.pdf) – Режим доступа: http://www.ict.edu.ru/ft/006209/mmo-inf.pdf

3. [Создание и применение электронного конспекта лекции.](http://window.edu.ru/resource/970/75970/files/SozdanieEKL.pdf) – Режим доступа: http://window.edu.ru/resource/970/75970/files/SozdanieEKL.pdf

4. [Теоретические основы педагогического проектирования личностно](http://window.edu.ru/resource/116/77116/files/70529.pdf)[ориентированных электронных образовательных ресурсов и сред.](http://window.edu.ru/resource/116/77116/files/70529.pdf) – Режим доступа: http://window.edu.ru/resource/116/77116/files/70529.pdf

5. [Единое окно доступа к образовательным ресурсам.](http://window.edu.ru/) – http://window.edu.ru/

6. [Сводный электронный каталог библиотек Оренбурга и Оренбургской](http://svek56.ru/)  [области.](http://svek56.ru/) – Режим доступа: http://svek56.ru/

## **Приложение А**

### *(обязательное)*

### <span id="page-45-0"></span>**Макет содержания выпускной квалификационной работы**

Введение

1 Методические подходы в изучении раздела (модуля) «Название» в базовом курсе информатики

1.1 Анализ учебно-методической документации по изучению раздела «Название» в курсе информатики на уровне основного общего образования

1.2 Методические особенности изучения раздела «Название» на уровне основного общего образования

1.3 Методические рекомендации по изучению раздела «Название»

1.4 Особенности разработки электронных учебных изданий

2 Описание разработанного электронного вид издания «Название продукта»

2.1 Общие сведения

2.2 Описание продукта

2.2.1 Общая характеристика

2.2.2 Блок навигации

2.2.3 Контент-блок

2.3 Рекомендации по использованию электронного учебного издания по разделу «Название»

2.3.1 Инструкции для учителя

2.3.2 Инструкции для обучаемого

2.3.3 Инструкции по запуску и установке электронного продукта

2.4 Результаты оценки качества учебно-методического обеспечения курса «Информатика и ИКТ» для основной общеобразовательной школы

Заключение

Список использованных источников

Приложение А Структура электронного вид издания

## **Приложение Б**

## *(справочное)*

## <span id="page-46-0"></span>**Примерная схема описания созданного ЭОР**

## **2. 2 Описание продукта**

## **2.2.1 Общая характеристика**

Текст

Титульный лист ……… на рисунке 1.

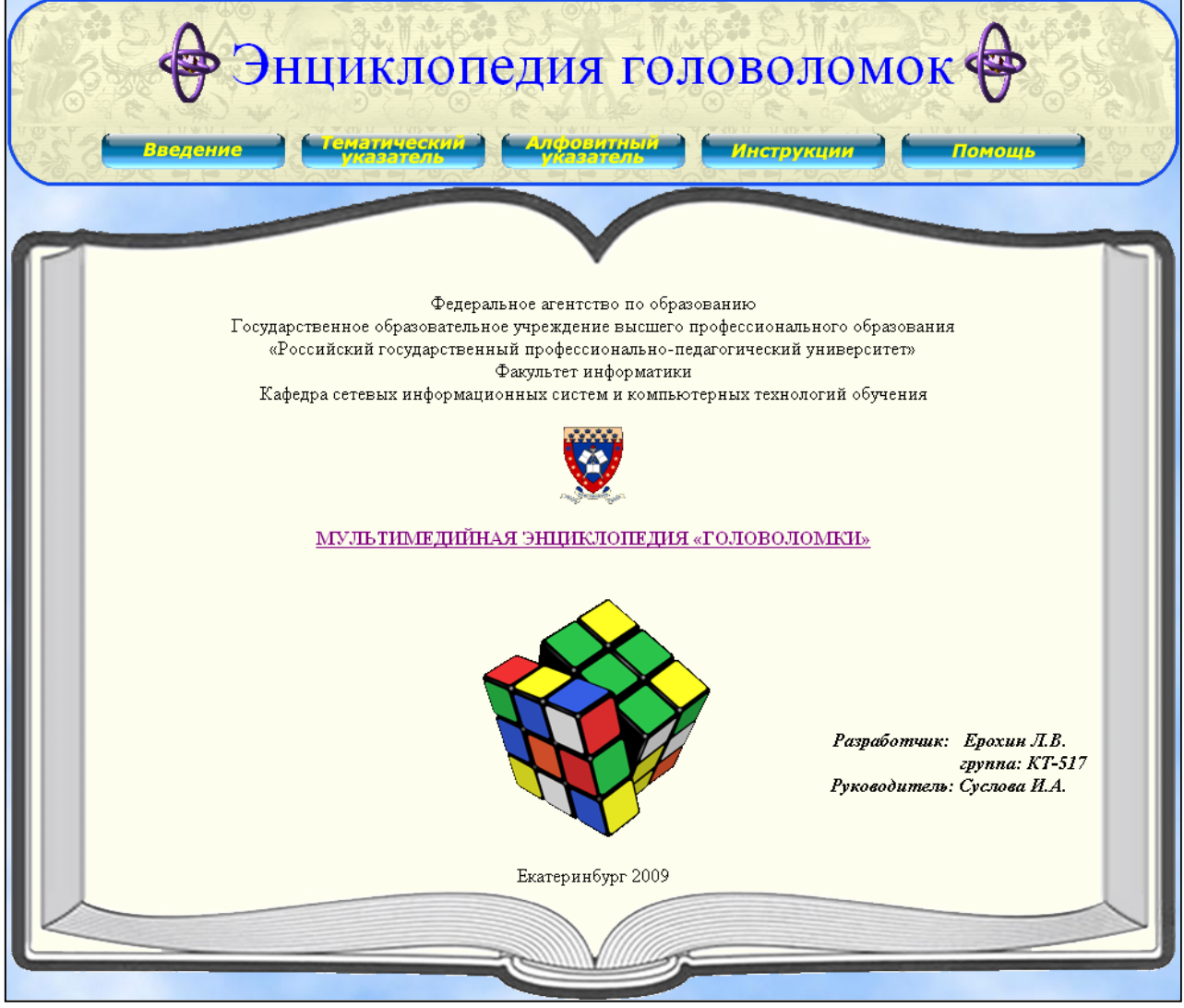

Рисунок 1 – Титульный лист …….

ППС включает следующие разделы:

 «Введение» – раздел содержит общую информацию об энциклопедии, информацию о разделах, минимальные требования к персональному компьютеру и программному обеспечению;

• «Инструкции» – раздел содержит указания общего характера, а также указания по использованию энциклопедии для преподавателя и обучаемого;

• «Тематический» и «Алфавитный указатели» – содержат теоретический и практический материал, с возможностью представления в двух режимах: по алфавиту и по темам; содержательное ядро энциклопедии;

 «Помощь» – содержит инструкции по устранению проблем связанных с безопасностью. Внешний вид энциклопедии приведён на рисунке 2.

### РИСУНОК

### Рисунок 2 – Внешний вид ……

В верхней части окна энциклопедии находится заголовок и главное навигационное меню (рисунок 3).

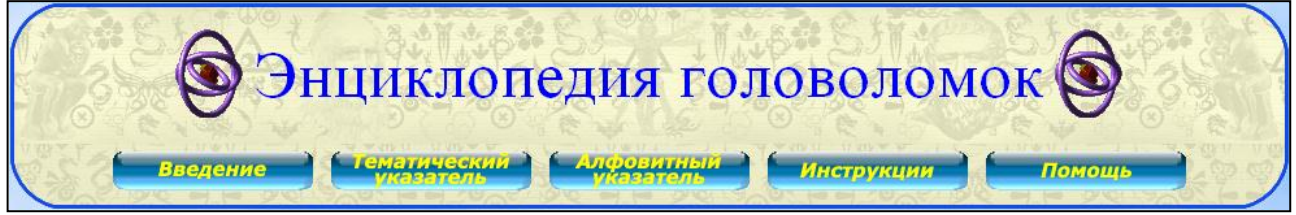

Рисунок 3 – Заголовок и меню

### **2.2.2 Блок навигации**

Навигация по энциклопедии осуществляется с помощью главного навигационного меню, расположенного в верхней части окна (рисунок 3).

Пункты меню: «Введение», «Инструкции» являются вспомогательными и предназначены для ознакомления обучаемого и преподавателя с данной мультимедийной энциклопедией.

Отдельно хочется отметить пункт помощь предназначенный, для разрешения сложных ситуаций, с которыми обучаемый может встретиться во время изучения данной энциклопедии.

### Рисунок

Рисунок 4 – Пункт главного меню «Помощь»

Остальные два пункта меню являются динамическими, и их содержание зависит от выбранного режима представления материала. В зависимости от выбранного пункта меню это будет либо перечисление разделов темы «Игры. Головоломки» (рисунок 5), либо перечисление букв русского алфавита, для которых имеются понятия, в области экспертных систем (рисунок 6).

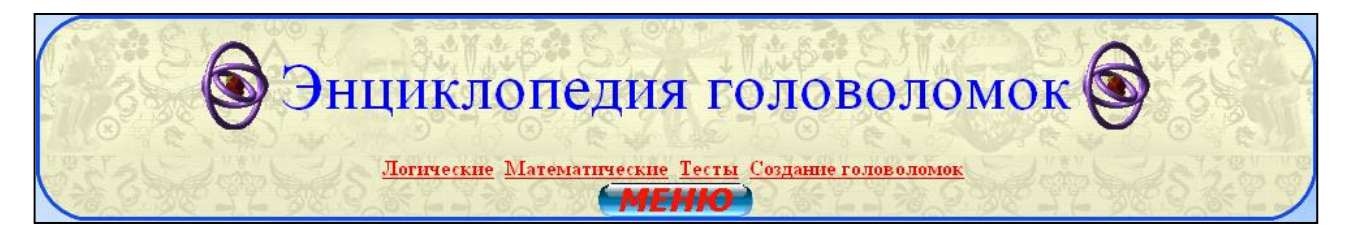

Рисунок 5 – Навигационное меню в режиме «Тематический указатель»

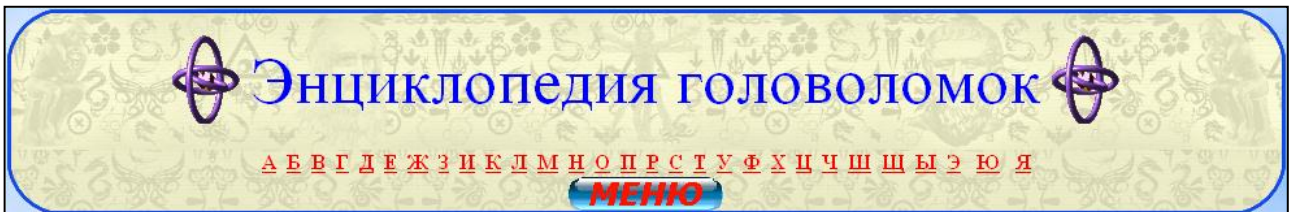

Рисунок 6 – Навигационное меню в режиме «Алфавитный указатель»

Энциклопедия содержит перекрёстные ссылки между страницами (рисунок 7).

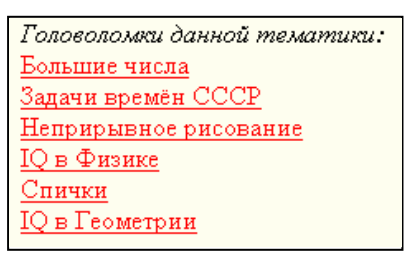

Рисунок 7 – Перекрёстные ссылки

### **2.2.3 Контент блок**

Энциклопедия представляет собой отобранный и скомпонованный теоретический и практический материал, представленный в удобной для обучаемого форме.

Содержание энциклопедии можно просматривать в двух режимах: по темам и по алфавиту. В режиме «По темам» содержание материала разбито на разделы и подразделы, по которым классифицируются головоломки.

Раздел «Логические головоломки».

В данном разделе рассматриваются головоломки, направленные на развитие логики, все они для наглядности представлены в виде Flash приложений (рисунок 7, 8, 9, 10).

Рисунок

Рисунок 7 – Flash-головоломка «Лягушки на болоте»

Рисунок Рисунок 8 – Flash-головоломка «Ханойская башня»

#### Рисунок

### Рисунок 9 – Flash-головоломка «Переправа»

#### Рисунок

### Рисунок 10 – Flash-головоломка «Загадка Эйнштейна»

В данном разделе рассказывается об истории создания, даны правила, алгоритмы решения (рисунок 11), также в скрытой форме представлены ответы на них, увидеть которые, можно щёлкнув по специальной ссылке.

### Рисунок

Рисунок 11 – Контент логических головоломок

Раздел «Математические головоломки»

Здесь рассматриваются головоломки направленные на развитие математического мышления. Головоломки представлены в текстовом виде, все ответы имеют скрытую форму (рисунок 12). Данные головоломки затрагивают разные сферы деятельности человека, и имеют совершенно нестандартные решения, что позволит хорошо развить математический склад ума у обучающихся.

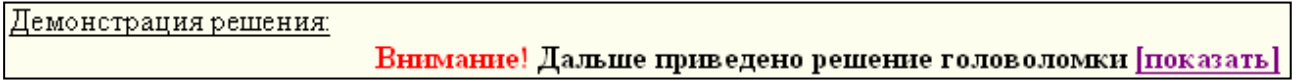

Рисунок 12 – Срытие решений головоломок

Раздел «Самоконтроль»

Данный раздел включает в себя всевозможные тесты-головоломки, развивающие логическое, математическое, пространственное и другие виды мышлений. Решения ко всем тестам имеют скрытую форму (рисунок 12). К тестам на проверку IQ интеллекта решений не приводится, чтобы обучающийся мог объективно оценить свой интеллект.

Раздел «Самоконтроль» состоит из трёх подразделов (рисунок 13).

Рисунок

### Рисунок 13 – Подразделы раздела «Тесты»

Содержит все возможные тесты–головоломки, позволяющие развить у обучающихся логический, математический и аналитический склад ума, необходимый для последующего решения тестов IQ (рисунок 14).

Рисунок

#### Рисунок 16 - Видеоролик

### 2.3 Инструкции

#### 2.3.1 Инструкции для преподавателя

Методика использования энциклопедии для организации самостоятельной работы обучающихся.

Если обучающиеся изучают раздел самостоятельно вне учебного заведения, то необходимо предоставить данную энциклопедию на лазерных дисках, либо разместить его на web-сайте института.

преподавателя Леятельность носит консультирующий характер (обучающиеся консультируются с преподавателем по вызвавшим затруднения вопросам).

Разработанная энциклопедия является открытой, то есть преподаватель имеет возможность вносить изменения в его содержание.

Возможность использования энциклопедии в процессе самообучения представлена на рисунке 15.

#### 2.3.2 Инструкции для обучаемого

При работе с энциклопедией руководствуйтесь следующими инструкциями:

- расположитесь перед включенным компьютером;

- откройте ярлык «Энциклопедия»;

- в открывшейся энциклопедии выберите требуемый Вам режим представления информации: по алфавиту или по темам;

- дальнейшую работу осуществляйте по гиперссылкам, содержащимся в тексте страниц;

- для того чтобы вернуться на предыдущую станицу энциклопедии, можно воспользоваться стандартными кнопками браузера «Назад» и «Вперед» щёлкнув по ним двойным шелчком л к м

Данная энциклопедия может быть рекомендована для:

- студентов направления Профессиональное обучение специализации «Компьютерные технологии», в рамках дисциплины «Искусственный интеллект»;

- студентов специальности 08080165 Прикладная информатика (по отраслям), в рамках дисциплины «Интеллектуальные информационные системы»;

- людей, интересующихся головоломками.

### **2.3.3 Инструкции по установке и запуску энциклопедии**

Минимальные требования к персональному компьютеру:

процессор с частотой не менее 600 МГц;

- 64 Мб оперативной памяти;
- 200 Мб на жёстком диске;
- рекомендуемое разрешение экрана 1280Х1024точек.
- Требования к программному обеспечению:
- Интернет–браузер Internet Explorer 7.0 и выше;
- Macromedia Flash player 7.0 и выше.

Энциклопедия была разработана на языке разметки гипертекста – HTML. При разработке были созданы и внедрены различные java-скрипты, обеспечивающие улучшенную динамику просмотра страниц энциклопедии. Также был доработан java-скрипт, который автоматически подгоняет размер фрейма под его содержание.

Для установки и запуска энциклопедии необходимо выполнить следующее:

- 1. Очистить или создать каталог C:\Temp.
- 2. Разархивировать файлы из архива «Энциклопедия.rar» в каталог C:\Temp.
- 3. Дождаться окончания копирования файлов.

4. Для более удобной работы разместить на рабочем столе (или в главном меню, или другом удобном Вам месте) ярлык «Энциклопедия».

5. Для запуска энциклопедии открыть созданный Вами ярлык «Энциклопедия».

В случае необходимости установить программное обеспечение, указанное в разделе минимальных требований для работы с энциклопедией

## **2.4 Результаты оценки качества учебно-методического обеспечения курса «Информатика и ИКТ» для основной общеобразовательной школы**

Оценка учебно-методического обеспечения проводилась …

Апробация электронного учебного издания проходила по следующим требованиям:

– требования к содержанию: базовая структура учебно-методического обеспечения, грамотная структуризация предметного материала, компактность представленного материала, проверка на отсутствие пунктуационных, орфографических, грамматических и стилистических ошибок;

– дизайн-эргономические требования: единый стиль размещения учебного материала и дизайна страниц, единство цветового оформления, шрифтовое оформление, расположение информации на экране, распределение рисунков, ключевая информация учебного материала, навигация по структуре учебно-методического обеспечения;

– программно-технологические требования: качество графического материала, ресурсоемкость разработанного учебно-методического обеспечения.

В процессе оценки обучающимся был предложен бланк, позволяющий провести анализ разработанного электронного учебного издания.

В результате проведения оценки электронного учебного издания было выявлено, что оно соответствует предъявляемым требованиям.

Из положительных качеств, апробируемого продукта, были выделены следующие:

…

Результаты проведенной апробации позволяют судить о том, …